## **BANNER 8 vs. BANNER 9 NAVIGATION**

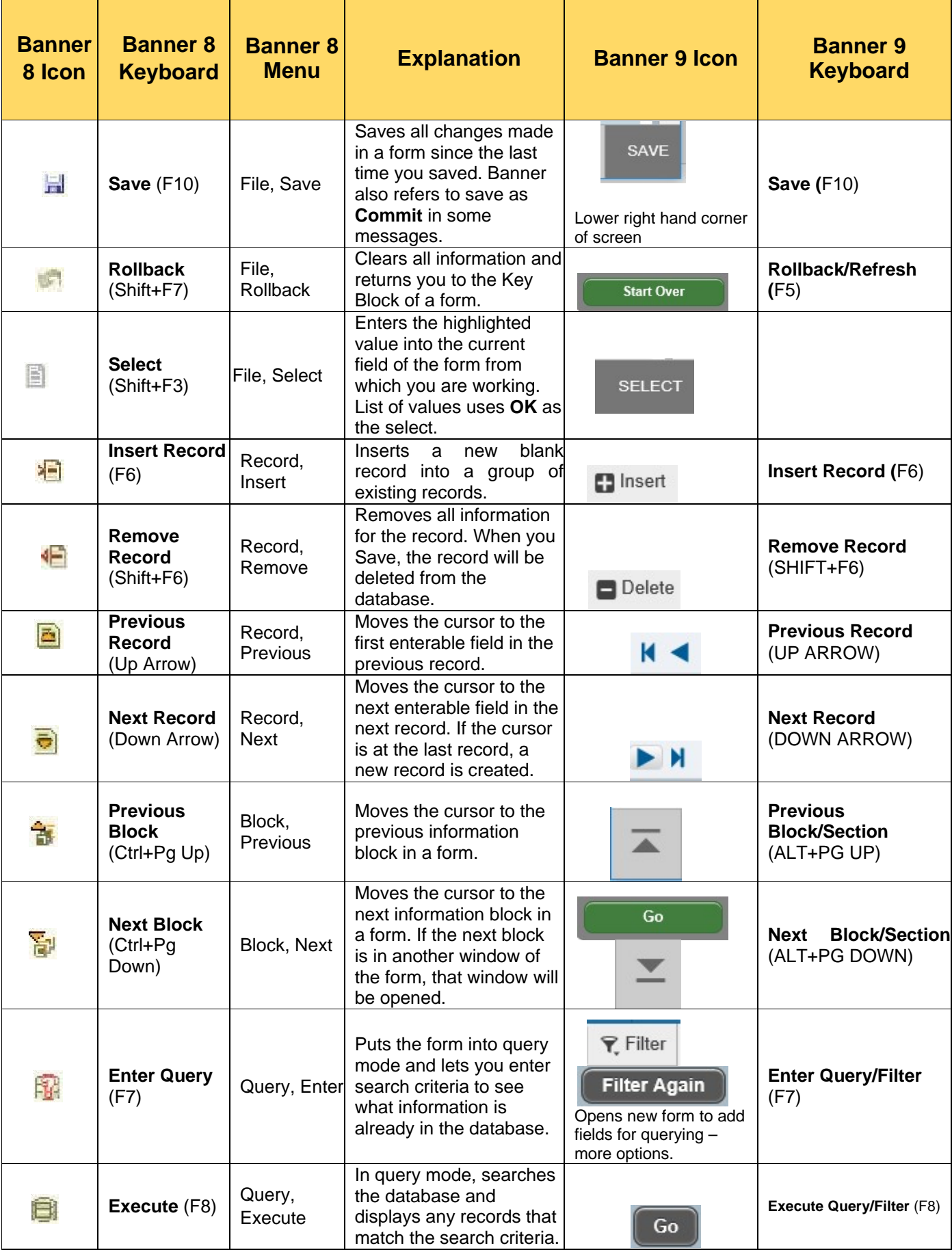

## **BANNER 8 VS. BANNER 9 NAVIGATION**

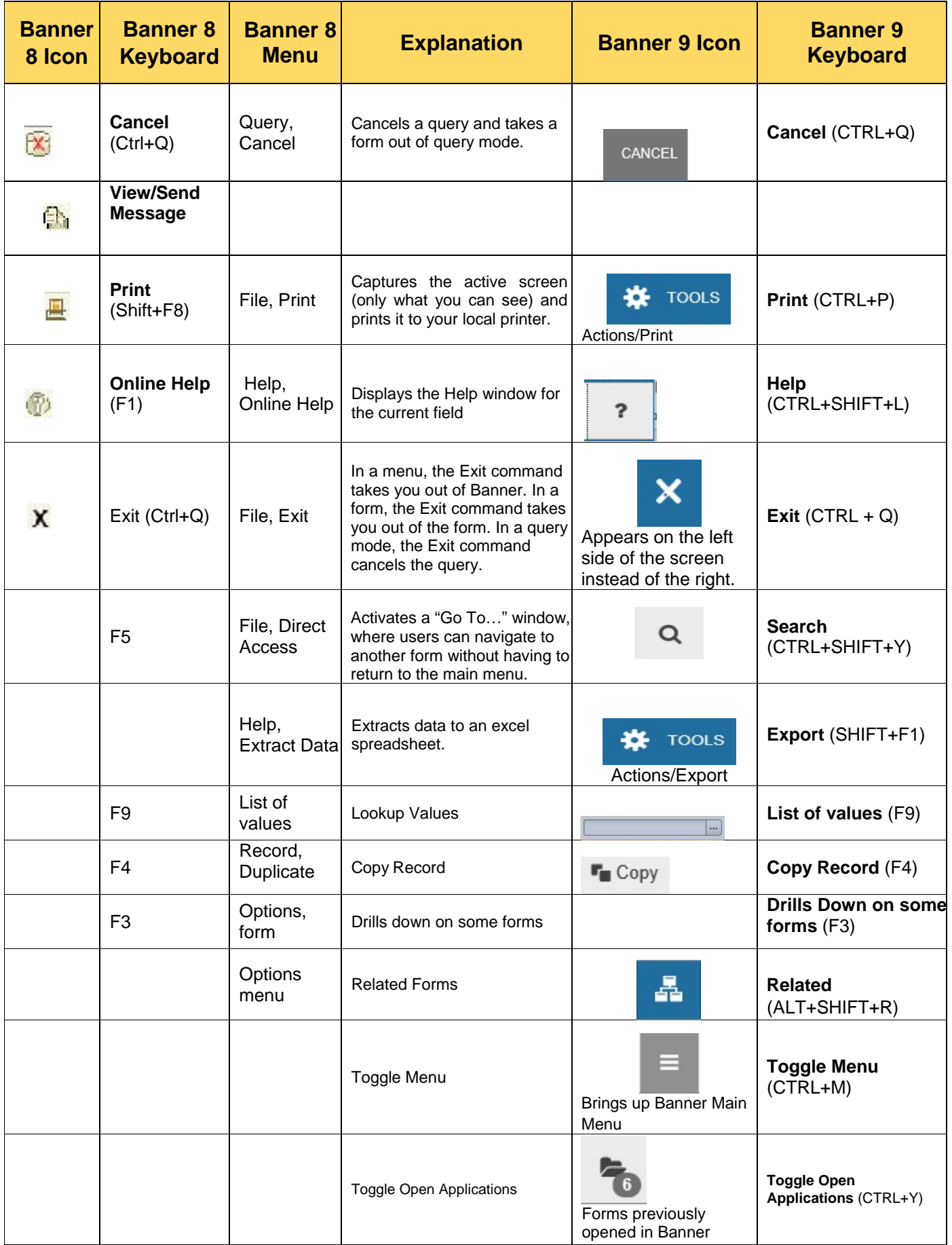